# Package 'MMD'

October 12, 2022

Type Package

Title Minimal Multilocus Distance (MMD) for Source Attribution and Loci Selection

Imports e1071, plyr, bigmemory

Version 1.0.0

Maintainer Francisco Perez-Reche <fperez-reche@abdn.ac.uk>

Description The aim of the package is two-fold: (i) To implement the MMD method for attribution of individuals to sources using the Hamming distance between multilocus genotypes. (ii) To select informative genetic markers based on information theory concepts (entropy, mutual information and redundancy). The package implements the functions introduced by Perez-Reche, F. J., Rotariu, O., Lopes, B. S., Forbes, K. J. and Strachan, N. J. C. Mining whole genome sequence data to efficiently attribute individuals to source populations. Scientific Reports 10, 12124 (2020) [<doi:10.1038/s41598-020-68740-6>](https://doi.org/10.1038/s41598-020-68740-6). See more details and examples in the README file.

License GPL-3

Encoding UTF-8 LazyData true Suggests knitr, rmarkdown VignetteBuilder knitr RoxygenNote 7.1.0 NeedsCompilation no Author Francisco Perez-Reche [aut, cre] Repository CRAN Date/Publication 2021-01-26 13:40:08 UTC

# R topics documented:

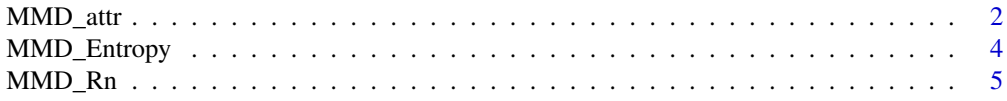

#### <span id="page-1-0"></span>**Index** [7](#page-6-0) **7**

# Description

Attribution of individuals to sources using the MMD method

# Usage

```
MMD_attr(
  datafile,
 popfile,
 NL,
  sourcenames,
 ToAttribute,
  SelfA = "no",fSelfA = 0.5,
  randomSelfA = "yes",
  quantile = 0.01,
  optq = "no",pqmin = 0,
 pqmax = 0.5,
  np = 20,
 Nbootstrap = 10000,
  verbose = FALSE
\mathcal{L}
```
# Arguments

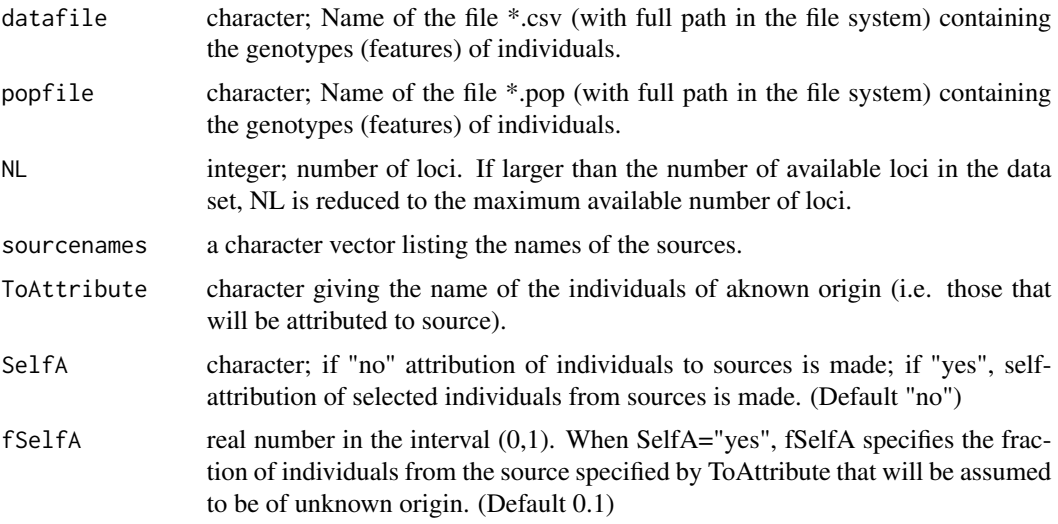

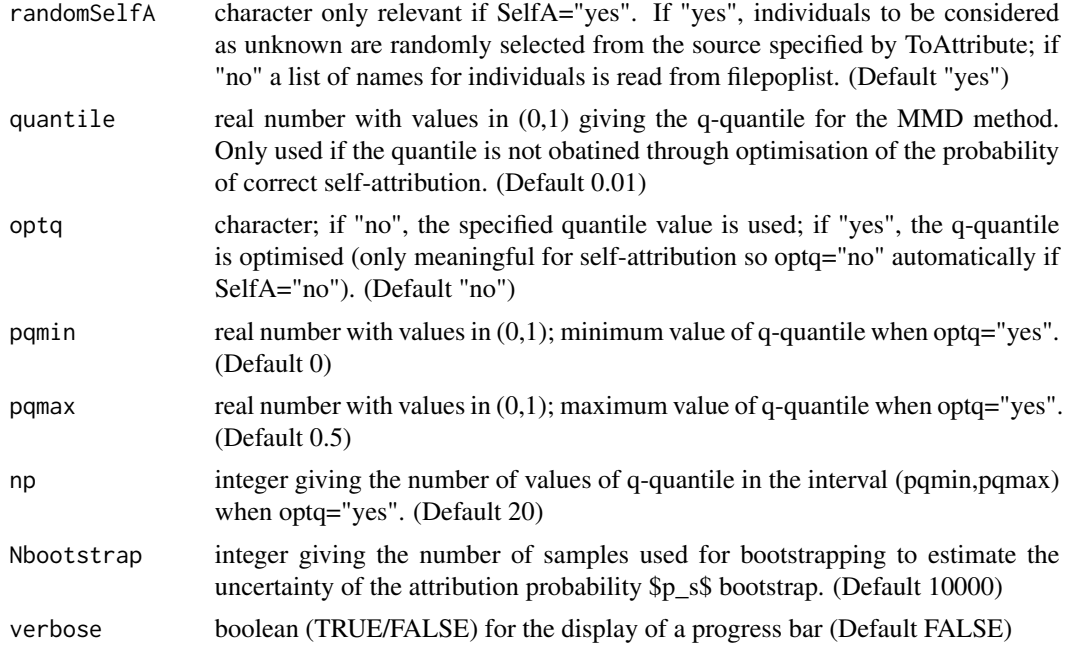

# Value

If optq="yes", the output is a list with seven elements:

- 1. Number of individuals from unknown origin.
- 2. Number of sources.
- 3. Statistics of the attribution probability to sources, \$p\_s\$.
- 4. Probability of attribution of each unknown individual to each source \$p\_u,s\$
- 5. Runtime of the calculation.
- 6. Number of loci.
- 7. Parameter q used to calculate the q-quantile of the Hamming distance in the MMD method.
- 8. Data frame giving the probability of correct attribution vs. q-quantile.

If optq="no", the output list contains all the items in the list above except the last one.

#### Author(s)

Francisco J. Perez-Reche (Univeristy of Aberdeen)

# Examples

```
## This example uses a small dataset stored in the MMD package
datafile <- system.file("extdata", "Campylobacter_10SNP_HlW.csv", package = "MMD")
popfile <- system.file("extdata", "Campylobacter_10SNP_HlW.pop", package = "MMD")
NL < - 100sourcenames <- c("Cattle","Chicken","Pig","Sheep","WB")
```

```
##----- Source attribution
ToAttribute <- "Human"
SelfA="no"
attribution <- MMD_attr(datafile,popfile,NL,sourcenames,ToAttribute)
## See more detailed examples in the vignette.
```
MMD\_Entropy *Loci entropies to measure allele diversity*

# Description

Loci entropies to measure allele diversity

# Usage

```
MMD_Entropy(datafile, popfile, NL, sourcenames, verbose = FALSE)
```
# Arguments

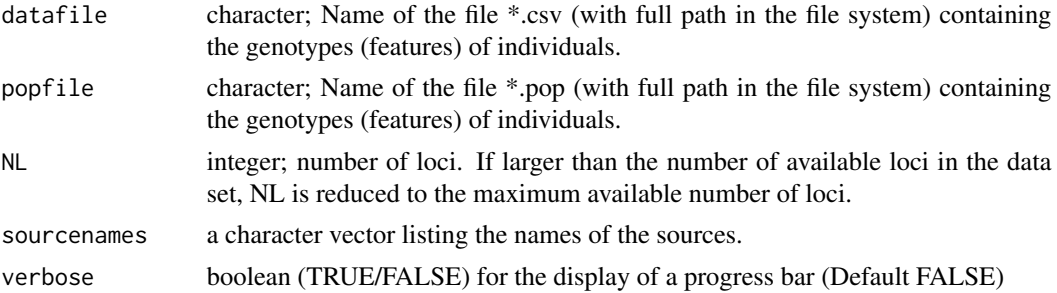

# Value

A list with

- 1. Number of loci.
- 2. Number of individuals in sources.
- 3. Table with proportional weight of each population, qs.
- 4. Number of alleles in the dataset.
- 5. Value of the alleles in the dataset.
- 6. Data frame with three columns for entropies: HlT, HlW, HlB
- 7. Runtime.

# Author(s)

Francisco J. Perez-Reche (Univeristy of Aberdeen)

<span id="page-3-0"></span>

# <span id="page-4-0"></span>MMD\_Rn 5

#### Examples

```
## This example uses a small dataset stored in the MMD package
datafile <- system.file("extdata", "Campylobacter_10SNP_HlW.csv", package = "MMD")
popfile <- system.file("extdata", "Campylobacter_10SNP_HlW.pop", package = "MMD")
NL < -100sourcenames <- c("Cattle","Chicken","Pig","Sheep","WB")
EntropyLoci <- MMD_Entropy(datafile,popfile,NL,sourcenames)
## See more detailed examples in the vignette.
```
MMD\_Rn *Loci redundancy in sequences*

# Description

Loci redundancy in sequences

#### Usage

MMD\_Rn(datafile, popfile, NL, sourcenames, verbose = FALSE)

# Arguments

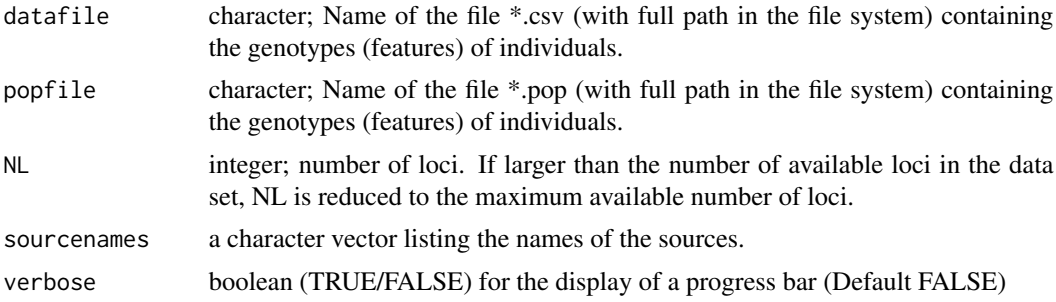

#### Value

A list with

- 1. Number of loci.
- 2. Number of individuals in sources.
- 3. Data frame with proportional weight of each population, qs.
- 4. Number of alleles in the dataset.
- 5. Value of the alleles in the dataset.
- 6. Dataframe with two columns: (1) Index of locus. (2) Rn for loci in the original dataset.
- 7. numerical; index of loci with increasing Rn.
- 8. Dataframe with two columns: (1) Index of loci sorted by increasing Rn. (2) Value of Rn in increasing order.
- 9. Runtime.

# Author(s)

Francisco J. Perez-Reche (Univeristy of Aberdeen)

## See more detailed examples in the vignette.

# Examples

```
## This example uses a small dataset stored in the MMD package
datafile <- system.file("extdata", "Campylobacter_10SNP_HlW.csv", package = "MMD")
popfile <- system.file("extdata", "Campylobacter_10SNP_HlW.pop", package = "MMD")
NL < -100sourcenames <- c("Cattle","Chicken","Pig","Sheep","WB")
RedundancyLoci <- MMD_Rn(datafile,popfile,NL,sourcenames)
```
# <span id="page-6-0"></span>Index

MMD\_attr, [2](#page-1-0) MMD\_Entropy, [4](#page-3-0) MMD\_Rn, [5](#page-4-0)